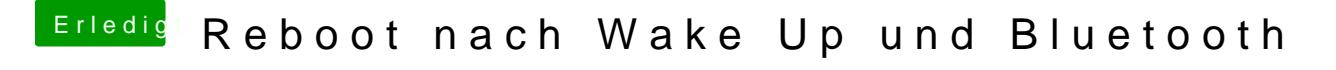

Beitrag von al6042 vom 2. Juli 2016, 17:23

Versuche mal ohne die DSDT zu starten... Eventuell ist dort was schief gegangen.